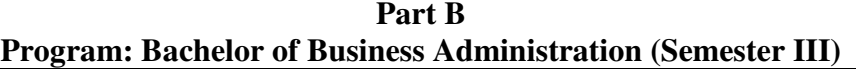

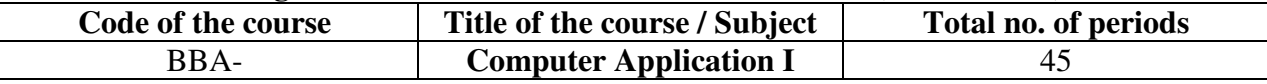

# **Course outcomes**

 $\mathsf{L}$ 

Students will be able to –

1.Familiarised with basic theoretical DBMS concept

2.Develop basic skill of electronic DBMS with MS. Access s/w

3. Use of spreadsheet package for businesses

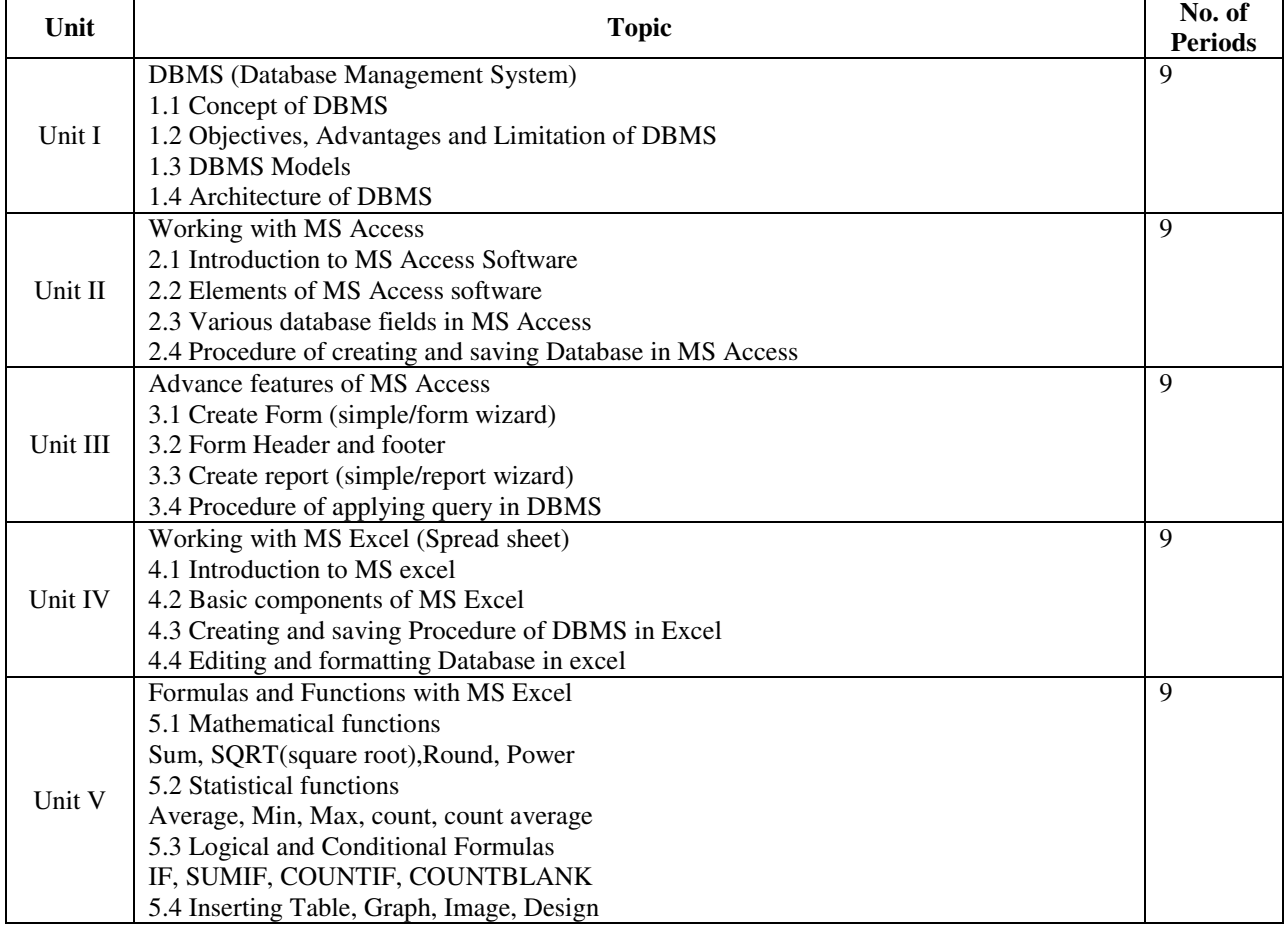

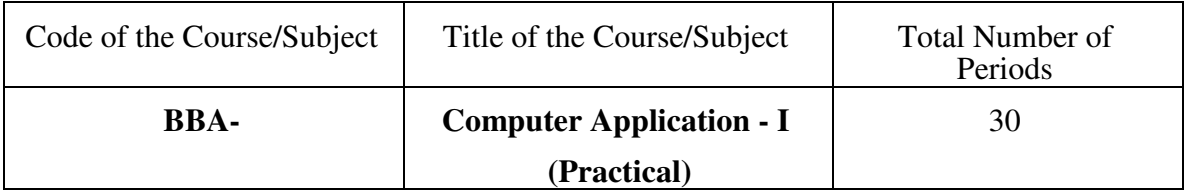

# Note: Total no. of 1 to 16 practical

### **List of practical**

- 1. Simple Student's DBMS with MS Access
- 2. Customer's DBMS with MS Access
- 3. Friends DBMS with MS Access
- 4. Relatives DBMS with MS Access
- 5. Market DBMS with MS Access
- 6. Prepare simple form with MS Access
- 7. Prepare survey form for any product
- 8. Prepare admission form for Yoga class
- 9. Prepare online purchase form of any product
- 10. Prepare simple hotel bill with graph in MS Excel
- 11. Prepare college receipt with graph in MS Excel
- 12. Prepare Mark Sheet with graph in MS Excel
- 13. Prepare electricity bill with MS Excel
- 14. Prepare catalogue of mobile phone with MS Excel
- 15. Prepare shopping Bill with MS Excel
- 16. Prepare cricket players list with Age with MS Excel

#### **Books Recommended:-**

- 1. Microsoft Office Excel 2007 Free Text Book at BOOKBOON.COM
- 2. Curtis D. Fry "Microsoft Excel 2007 Step by Step" Published by Microsoft Press
- 3. MS OFFICE (BPB)
- 4. Pradeep K. Sinha and PritiSinha's "Fundamentals of Computing" BPB Publication.
- 5. Alexis Leon and Mathews Leon's Fundamentals of Information Technology "Published by Leon Vikas.
- 6. Dr. Uday S. Kale" ekfgrhra=Kku o O;kolkf;dekfgrhpslaLdj.k"Sainathprakashan Nagpur.
- 7. Prof. S. M. Kolte, "ekfgrhra=Kku o O;kolkf;dekfgrhpsizfdz; kPimpalapure& co. publisher, Nagpur.
- 8. Information technology and business data processing by Dr. Sanjay B. Kadu and Dr. Ranjana Mahajan

# **Division of Marks for Practical's**

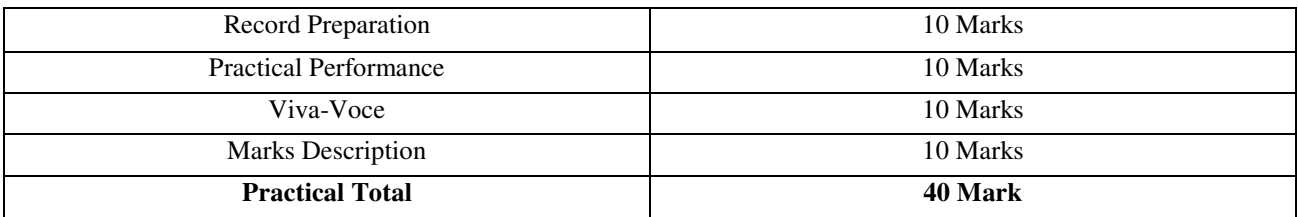